## **Table of Contents**

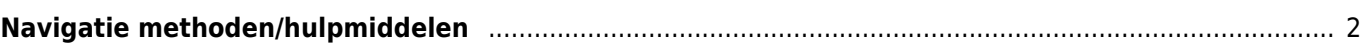

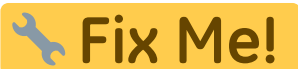

## **Deze pagina is nog niet volledig vertaald. Help alsjeblieft de vertaling compleet te maken.**

(verwijder deze paragraaf als de vertaling is voltooid)

## <span id="page-1-0"></span>**Navigatie methoden/hulpmiddelen**

Bij het oproepen van een navigatie naar coördinaten wordt het volgende menu getoond om een geschikte navigatiemethode / hulpmiddel te selecteren.

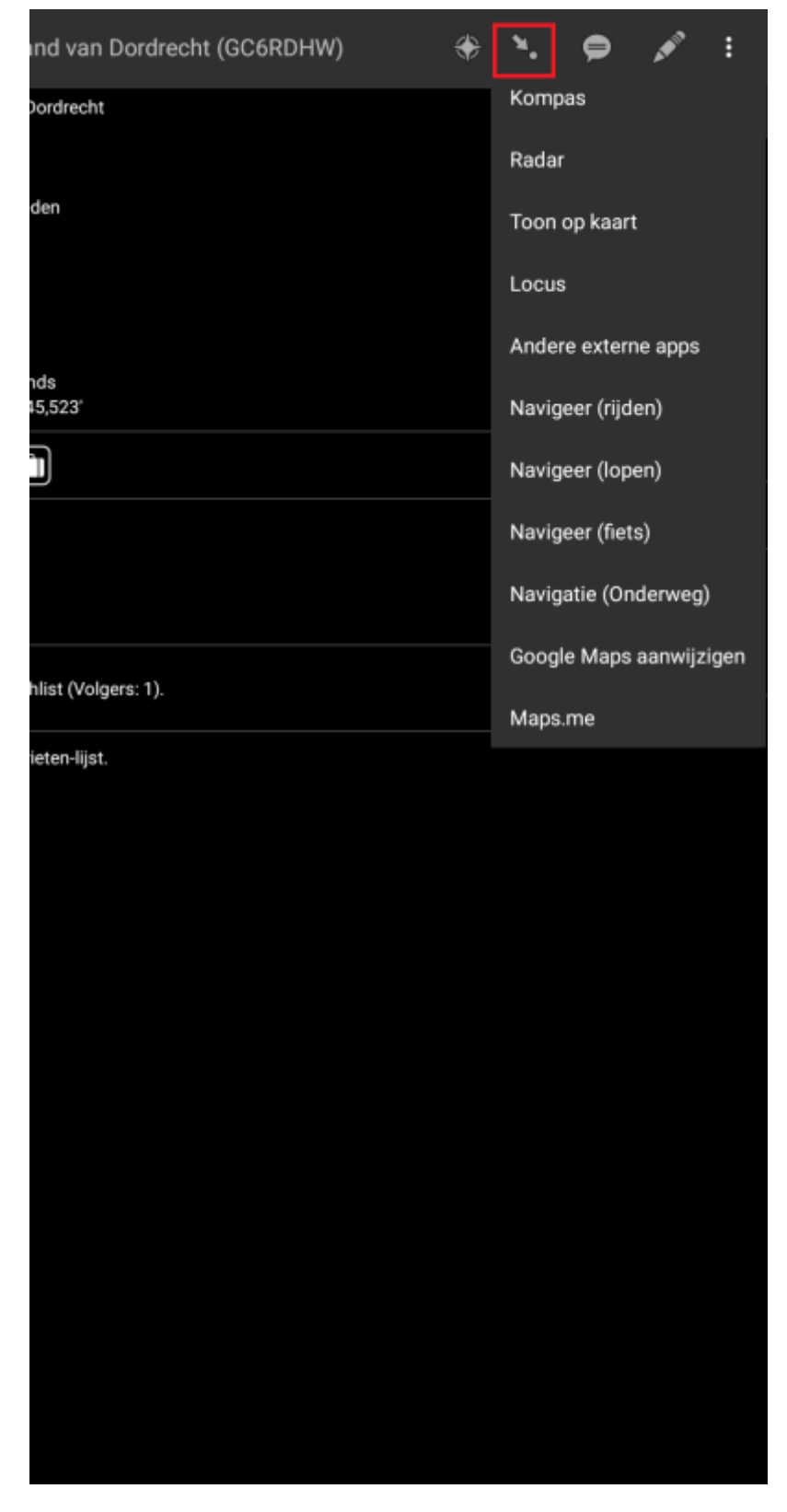

De volgende tabel biedt een overzicht van de verschillende ondersteunde methoden / hulpmiddelen. [instellingen.](https://cgeo.droescher.eu/nl/mainmenu/settings#navigation)

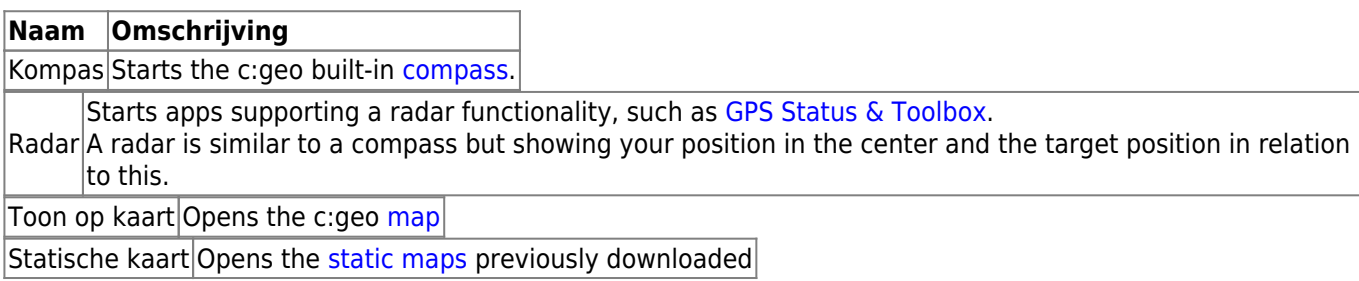

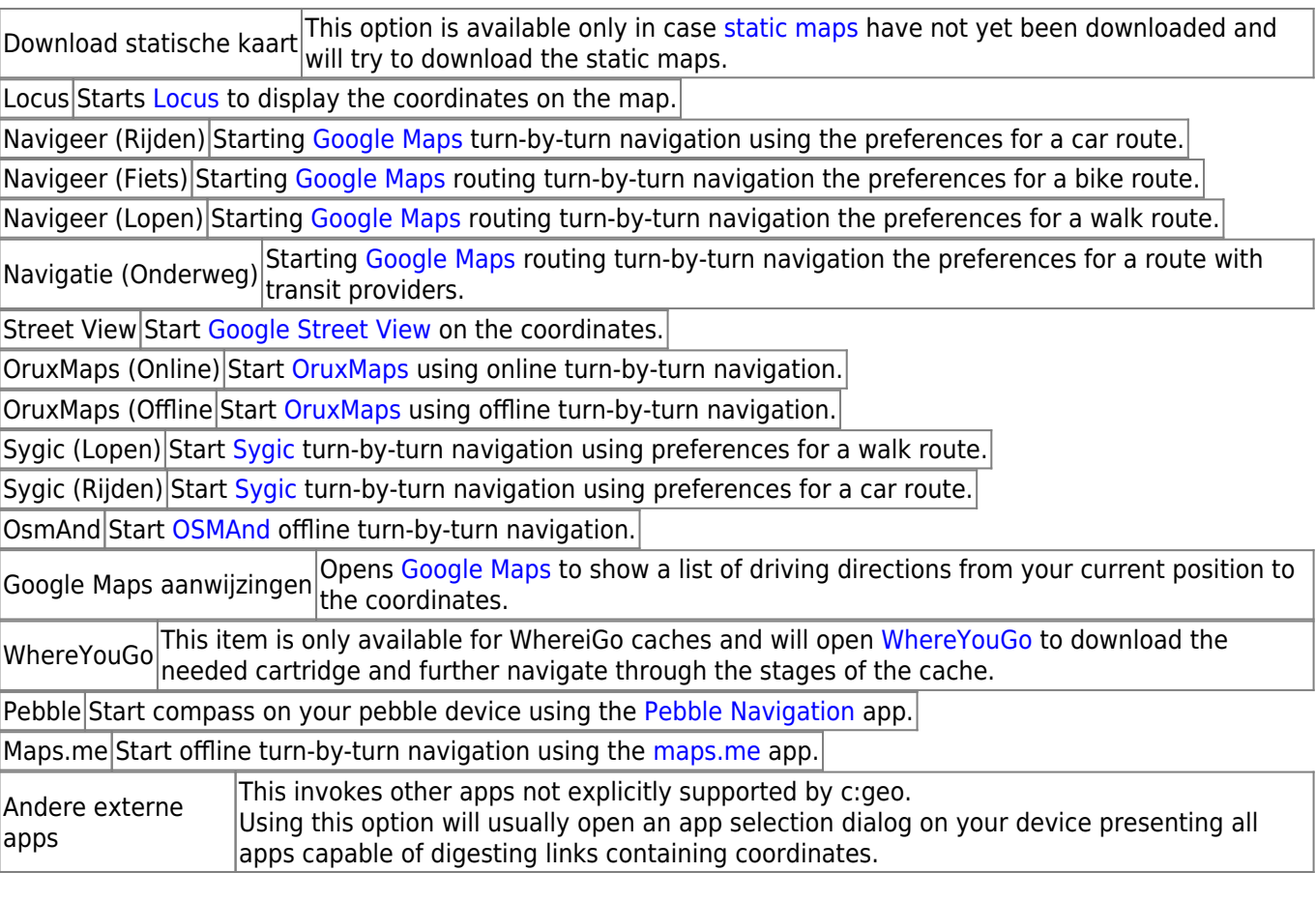